## **PROCESO INSCRIPCIÓN DE RAMOS 1° SEMESTRE 2015. DESDE EL 03 HASTA EL 06 DE MARZO (hasta 12:00 horas)**

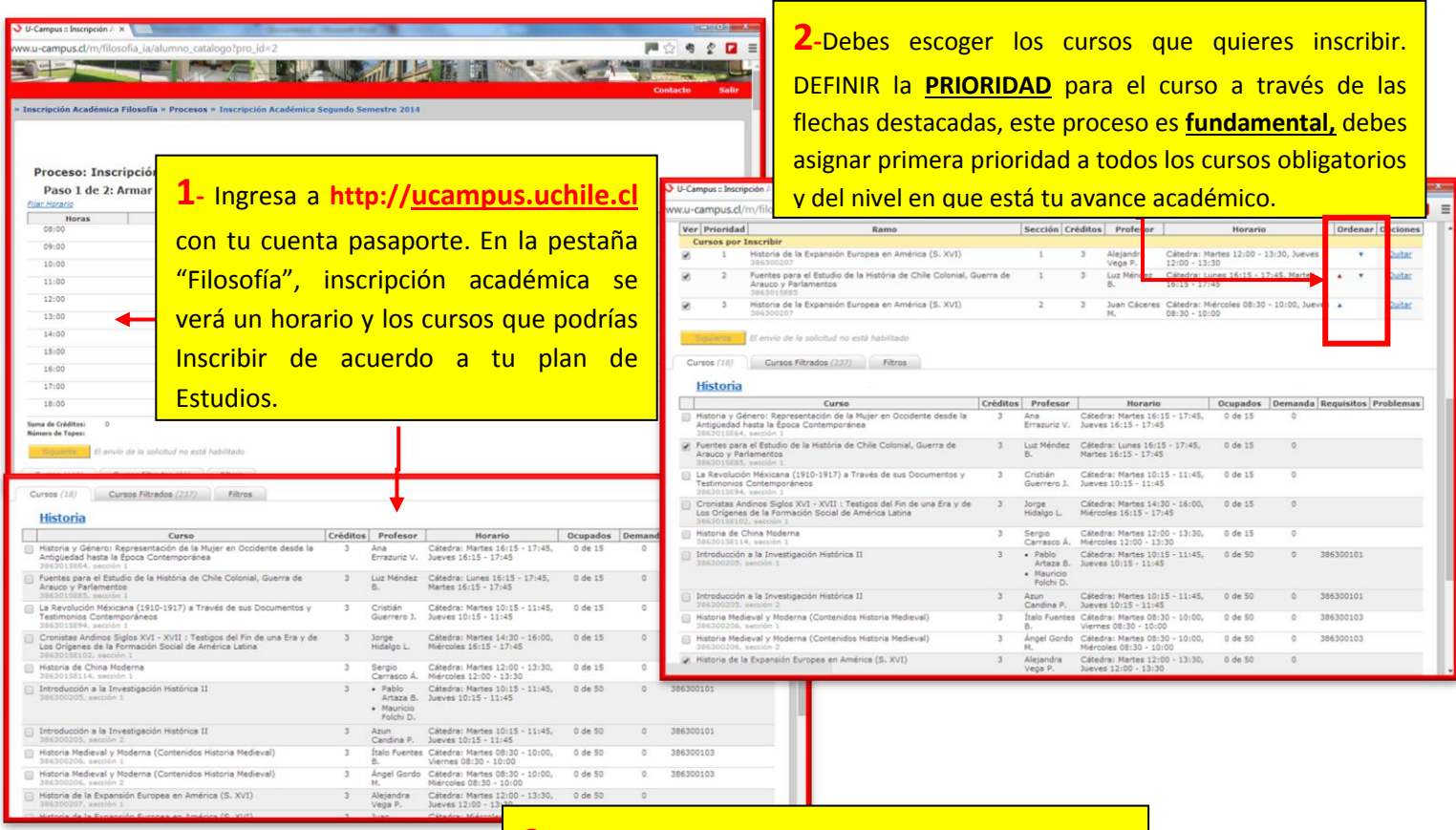

**3-** Finalmente tu inscripción se verá como en la imagen bajo este cuadro. Debes presionar **"Siguiente"** en el **paso 1 y 2**, para completar el proceso de inscripción. Recuerda que es una solicitud de asignaturas y esta debe ser procesada. Junto con todas las de los alumnos de la Facultad.

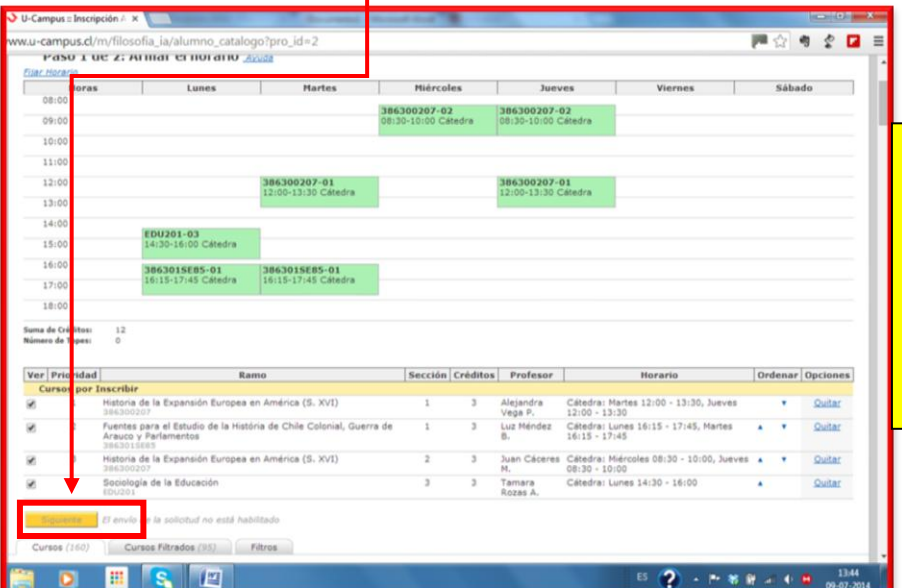

**Cuando exista más de una sección debes marcar 1ra prioridad a la que te interesa, en caso de no haber cupos y para evitar quedarte sin el curso, debes solicitar la otra Sección**